## Додаток

Інформація про стан розгляду запитів на публічну інформацію у

Департаменті фінансів за ІII квартал 2023 року

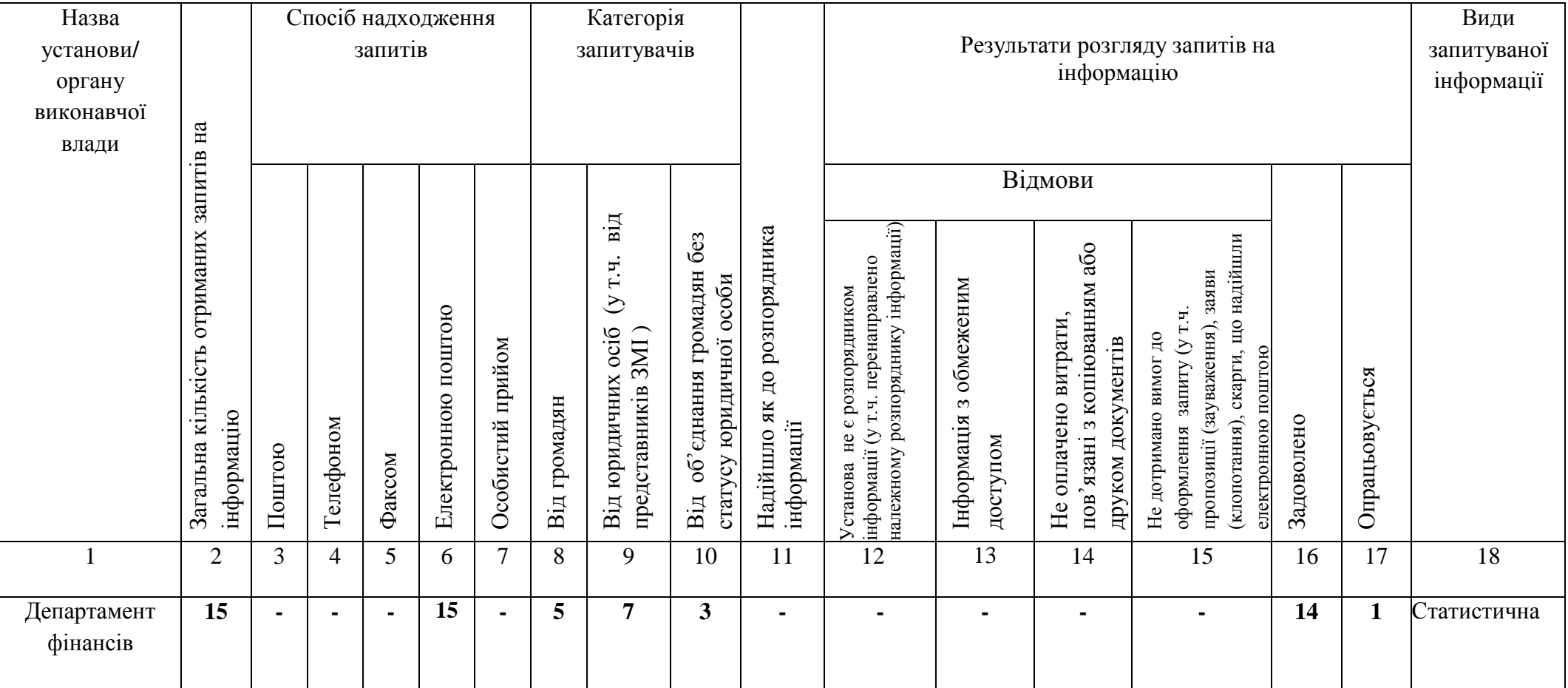

*Примітка:*

*Сума показників у колонках 3+4+5+6+7= показникові у колонці 2 (загальна кількість отриманих запитів)*

*Сума показників у колонках 8+9+10= показникові у колонці 2 (загальна кількість отриманих запитів)*

*Сума показників у колонках 12+13+14+15+16+17= показникові у колонці 2 (загальна кількість отриманих запитів)*